## My daily schedule

Date: Add a date

For: Name

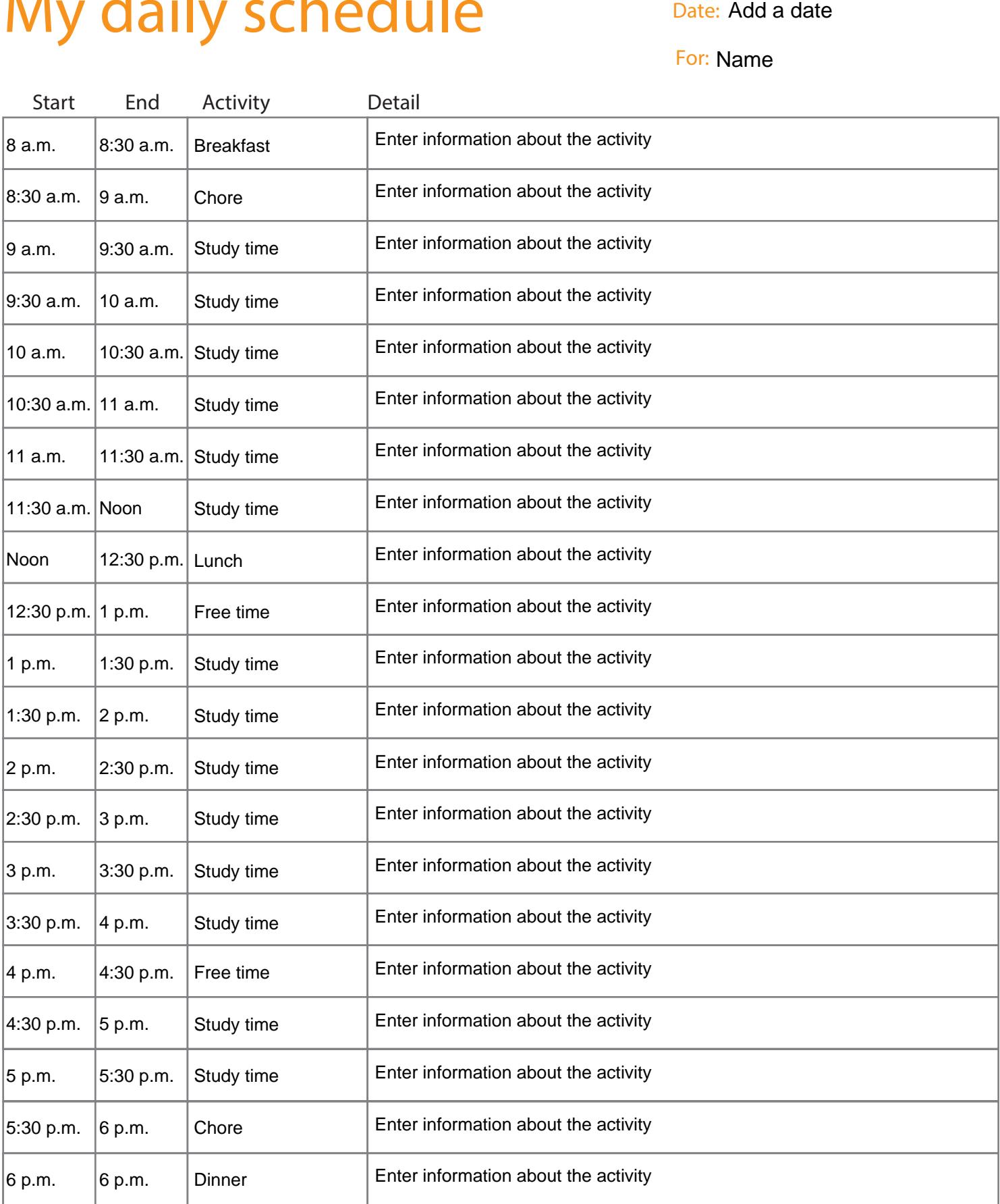